# Ms Paint 2017+ Download

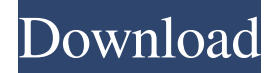

#### **Mr Photoshop Windows 10 Download Activation Download**

Adobe Photoshop CS6 1.3 inch LCD, 3.2 Mbit FLASH memory, 4 GB Hard Drive Compare at: \$720 Used to edit digital images, digital video, and documents For those who want more space and want to enhance their photography, cost is a consideration. The CS6 upgrade is also the latest version that features support for a 5.4 mega-pixel sensor on some cameras. Doesn't support layers for layer-based edits, but still is a great tool for pixel-based edits

#### **Mr Photoshop Windows 10 Download**

How to Buy Photoshop Elements If you need to buy Photoshop Elements from a retail store, there are a few options. Adobe makes a one-year subscription for \$49.99, and it's quite a good price. When you add a laptop or Windows desktop license the final price is \$65. The first option is to buy a subscription via Adobe.com for the one-year term. It's a significant discount, with a 30% discount for a one-year subscription. You can also use a gift card, such as from iTunes, gift cards from Amazon, from your local grocery store, or any other means of payment. This option will get you access to the complete edition of Photoshop Elements. This means you can edit images, create new images, and work with images that are larger than 5,000 pixels in any direction. For the full version of Photoshop Elements it costs \$150/year, plus a laptop or desktop license which costs \$129.99. Subscription to Photoshop Elements via Adobe is currently limited to a single computer. For a laptop or desktop, you will need to buy a \$99.99 laptop or desktop license. Alternatively, you can buy a one-year single user subscription to Photoshop Elements. This will also allow you to install the software on a single computer. The single user license is a significantly cheaper option for a one-year term, at only \$39.99, plus \$129.99 for a laptop or desktop license. This is where you would ideally purchase a subscription. For a one-year term, the cost would be \$49.99 (for a one-year subscription term) plus \$129.99 for a laptop or desktop license. This will allow you access to Photoshop Elements on up to one computer. There is a slight caveat. If you have an Adobe subscription, your \$39.99 subscription to Photoshop Elements will be added to the subscription renewal process, so you don't have to pay for it every year. With the \$39.99, you will be able to install the software on up to one computer. If you want to install the software on more than one computer, you will need to buy another license, such as a \$149.99 laptop or desktop license. Alternatively, you can use your existing Adobe subscription

to Photoshop Elements and install the software on a single computer. For this option, you only need to pay \$49 05a79cecff

## **Mr Photoshop Windows 10 Download Product Key Full**

The Pen tool is used to draw, paint, create, or modify text or shapes. Fonts are used for creating bold, italic, and other text elements. Effects create new colors or change the look of an image. Most of these are found in the Filter menu. The tool palettes are where you'll find most of the tools and buttons to use. We explain each tool in this video, and use a few images to show you how to use them. To find out more about Photoshop, see the link in our intro. To see this video on YouTube, click here. Some of the tips in this video may not be available in all editions of Photoshop. For more information, go to: Help/Photoshop Help. How to use filters To apply the various filters in Photoshop, use the Filter menu. Many of the effects have preset filter options, but you may also experiment with your own custom settings. To display the filter effects on your image, first select the Filter menu, then choose the Filter command and choose an effect. While this will be selected, you can use the Zoom tool to magnify the selected area and see how the effect appears. To adjust the settings, select the Tool Options box, then choose the Wrench icon (usually found on the left side of the box). This will allow you to adjust the settings for the current tool. If you want to adjust other filters, you may need to do a bit of digital photography. Find a photo of a printed document that looks good and print the image in your own printer. Then, using a loupe, zoom in on a specific object and trace the edges using a white pencil. Also find a ruler in the same size scale as the document and trace that as well. As you trace the edges, Photoshop will use the information to determine the size of each object. For more information on the various filter options, see the links in the introduction. Step 2: Find a background for the piece The background of a letterhead can be a choice, but we prefer something with a bit more character. Find an image that has a lot of texture and things that will be a bit of an eye-catcher. One possibility is the image below. Step 3: Define a new layer for the design Click on the layer icon in the upper left-hand corner of the

### **What's New In Mr Photoshop Windows 10 Download?**

instrument a party to the agreement, this is an issue of first impression in Virginia. We start with "the fundamental rule that the language of the agreement will be given its ordinary meaning." Fontana v. Fontana, 245 Va. 20, 30, 425 S.E.2d 495, 500 (1993). "Absent fraud or mistake, parol evidence is inadmissible to vary or contradict a written instrument or to add to the contract or vary its terms." Id. "Only when the written instrument is incomplete or ambiguous may parol evidence be introduced to explain or clarify any ambiguity." Metropolitan Prop. & Cas. Ins. Co. v. Bell, 224 Va. 392, 395, 297 S.E.2d 810, 811 (1982). The VA's policy is a complete, full, and exclusive statement of the parties' obligations to each other, from the earliest of the parties' utterances to the written agreement's date. That the parties had a broader agreement does not render the confidentiality provision ambiguous. See City of Richmond v. Madison Mgmt., LLC, 276 Va. 439, 456, 666 S.E.2d 307, 317 (2008) ("[T]he parol evidence rule does not prevent the admission of such evidence to show fraud or mistake by one party to a written agreement or to establish the application of the terms of such agreement to an entirely different subject matter."). In rejecting Spence's contention that the VA breached the contract's confidentiality provision, the trial court in this case applied Virginia law and concluded 3 that this type of public policy consideration does not override the plain language of a contract. We agree with the trial court. The trial court concluded,

## **System Requirements:**

•OS: OS: Windows 7 or higher •Processor: Intel Pentium 4 3.0GHz •Memory: 1 GB RAM •DirectX: Version 9.0 •Graphics: 512MB DirectX 9.0-compatible card •Hard Drive: 20 GB available space •Sound: DirectX 7.1 •Networking: Broadband internet connection •Additional Notes: This game does not need a DVD drive to play. •The game will automatically update upon launch. Screenshots

Related links:

<http://www.medvedy.cz/how-to-install-photoshop-camera-raw-9-1-and-photoshop-cs6/> <https://sarahebott.org/wp-content/uploads/2022/06/delekali.pdf> <https://cupcommunity.com/wp-content/uploads/2022/07/chainehe.pdf> <https://nashvilleopportunity.com/wp-content/uploads/2022/07/jaialei.pdf> <https://stingerbrush.com/wp-content/uploads/jarrcarl.pdf> <https://www.cameraitacina.com/en/system/files/webform/feedback/coppotyl454.pdf> <https://www.bg-frohheim.ch/bruederhofweg/advert/cheat-how-to-download-free-adobe-photoshop/> [https://matecumberesort.net/wp-content/uploads/2022/07/milk\\_splash\\_photoshop\\_brushes\\_free\\_download.pdf](https://matecumberesort.net/wp-content/uploads/2022/07/milk_splash_photoshop_brushes_free_download.pdf) <https://farmaciacortesi.it/all-free-options-for-download-photoshop-cc-2013/> <https://www.sedaguzellikmerkezi.com/wp-content/uploads/2022/07/chaulu.pdf> https://www.olivegin.com/wp-content/uploads/2022/07/How to installing Photoshop Elements 10.pdf <https://mycancerwiki.org/index.php/2022/06/30/how-to-download-adobe-photoshop-free-on-mac/> [https://ipayif.com/upload/files/2022/07/ucbmftZYIIRkZPyFgtUH\\_01\\_a611928d4b3e0b438d983b71abb7ae89\\_file.pdf](https://ipayif.com/upload/files/2022/07/ucbmftZYIIRkZPyFgtUH_01_a611928d4b3e0b438d983b71abb7ae89_file.pdf) <https://westsiderec.com/sites/default/files/webform/volunteer/download-shapes-for-adobe-photoshop.pdf> https://blooder.net/upload/files/2022/07/4hAjTDud3cr9JA74RfOY\_01\_a611928d4b3e0b438d983b71abb7ae89\_file.pdf <https://gametimereviews.com/adobe-photoshop-cc-10-2020-portable-offline-installer-full-version-download/> <https://elearning.21.training/blog/index.php?entryid=3323> <http://mypuppiestolove.com/wp-content/uploads/2022/07/valsib.pdf> https://mxh.vymteam.com/upload/files/2022/07/clSgq7H3nliksFAJrrHb\_01\_a611928d4b3e0b438d983b71abb7ae89\_file.pdf <https://giovanimaestri.com/wp-content/uploads/2022/07/jansnat.pdf>